# **2.6 Steigungsfunktionen**

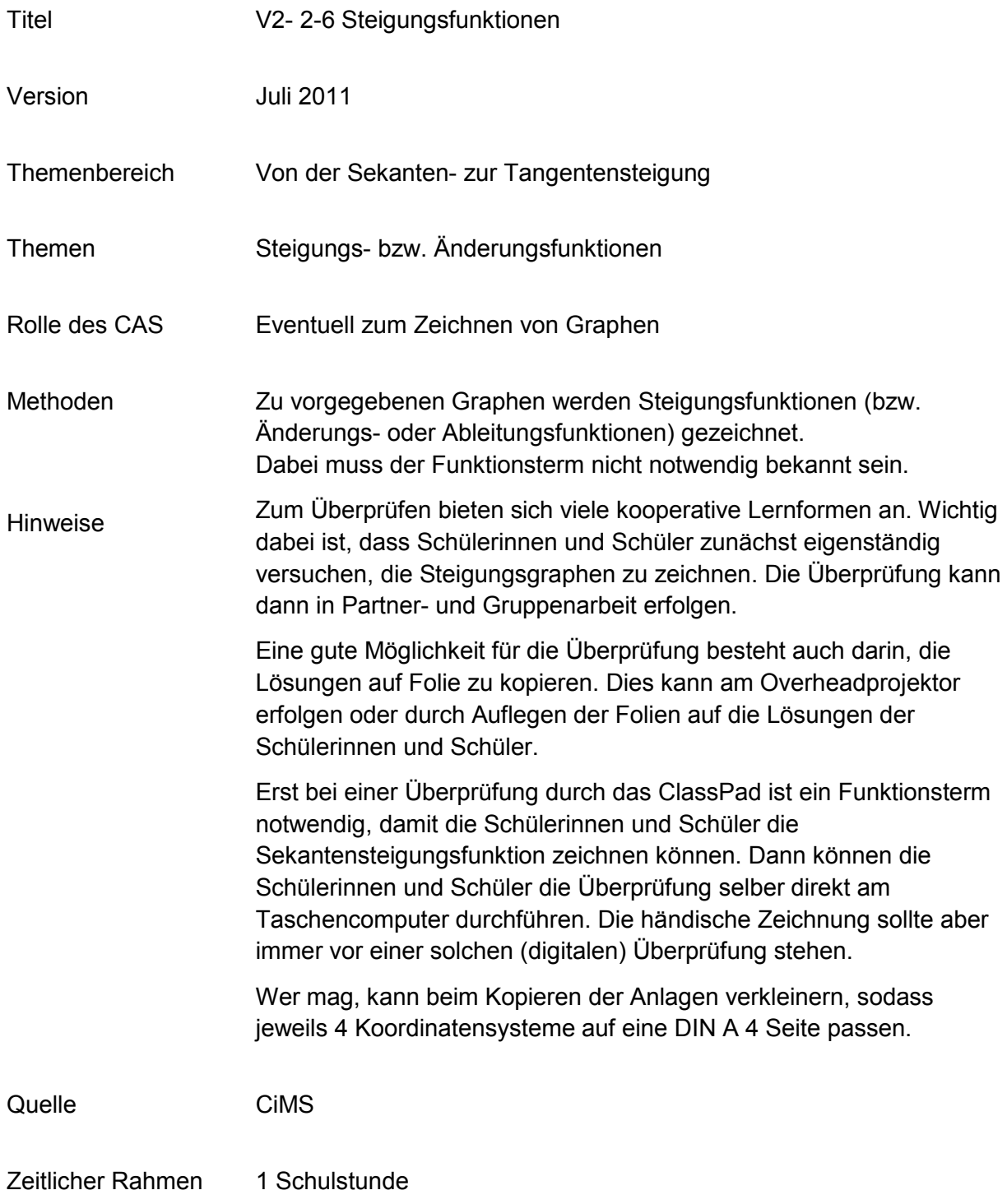

a. Zeichnen Sie den Graphen der Steigungsfunktionen in das untere Koordinatensystem.

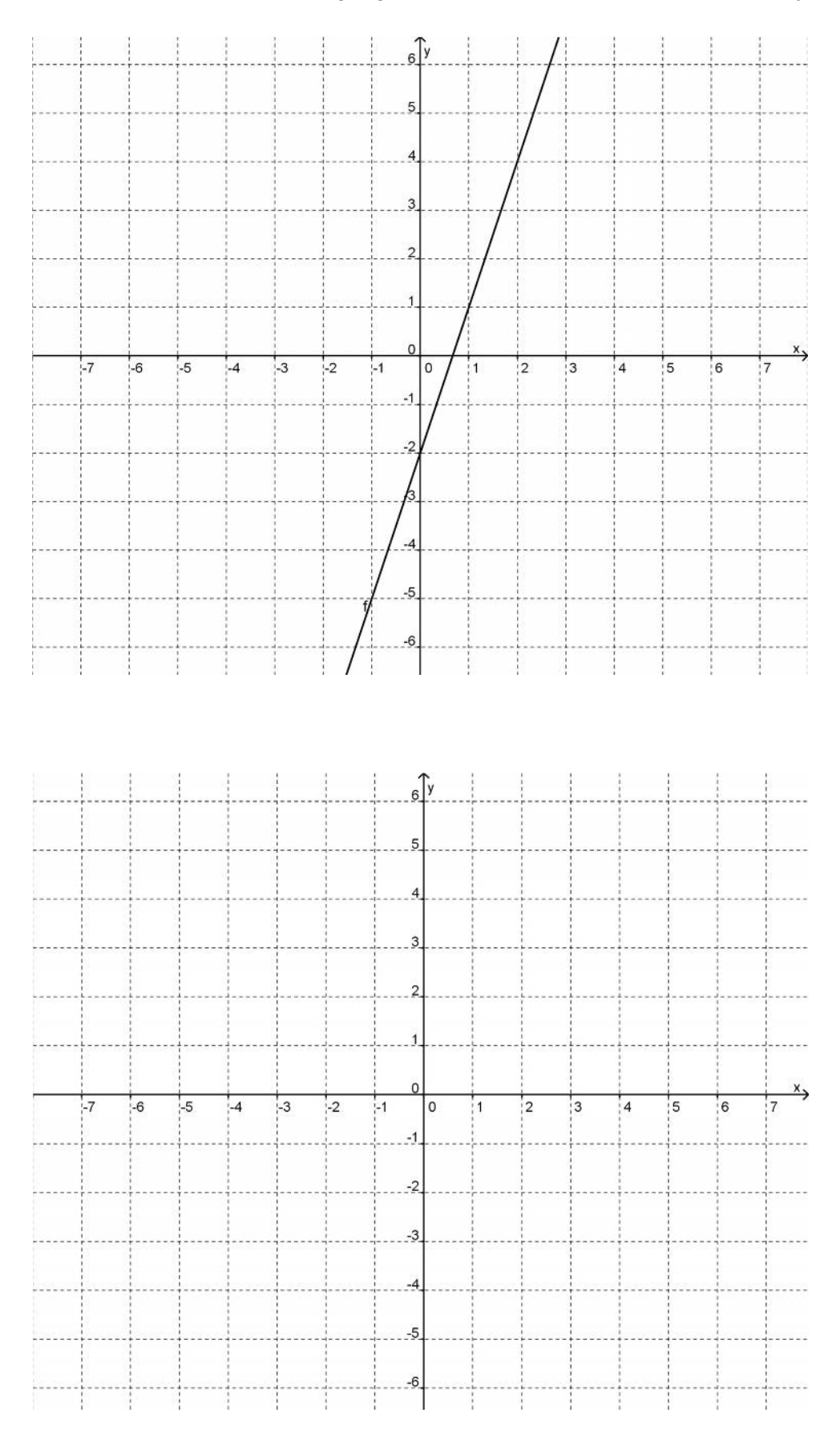

b. Zeichnen Sie den Graphen der Steigungsfunktionen in das untere Koordinatensystem.

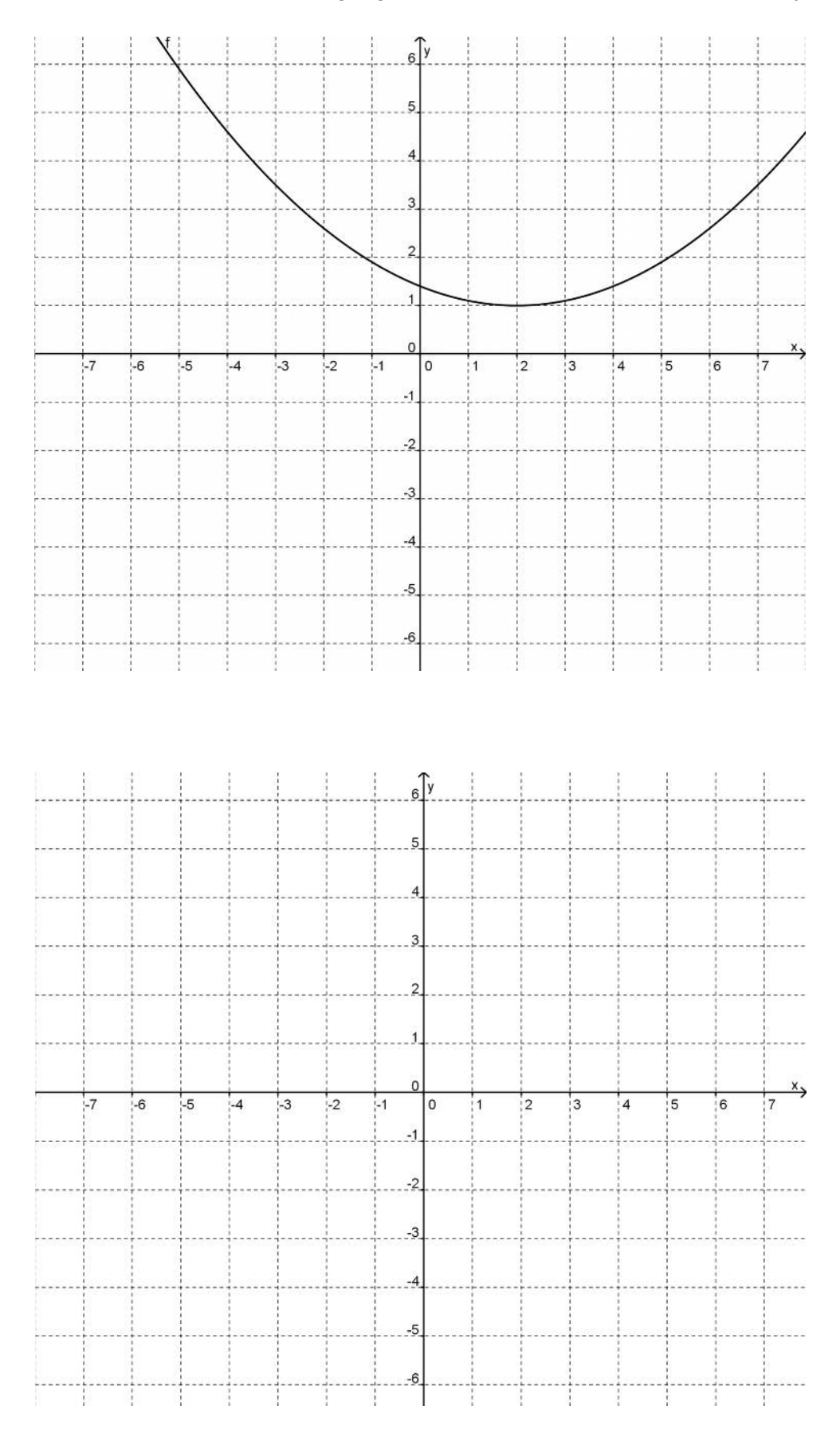

c. Zeichnen Sie den Graphen der Steigungsfunktionen in das untere Koordinatensystem.

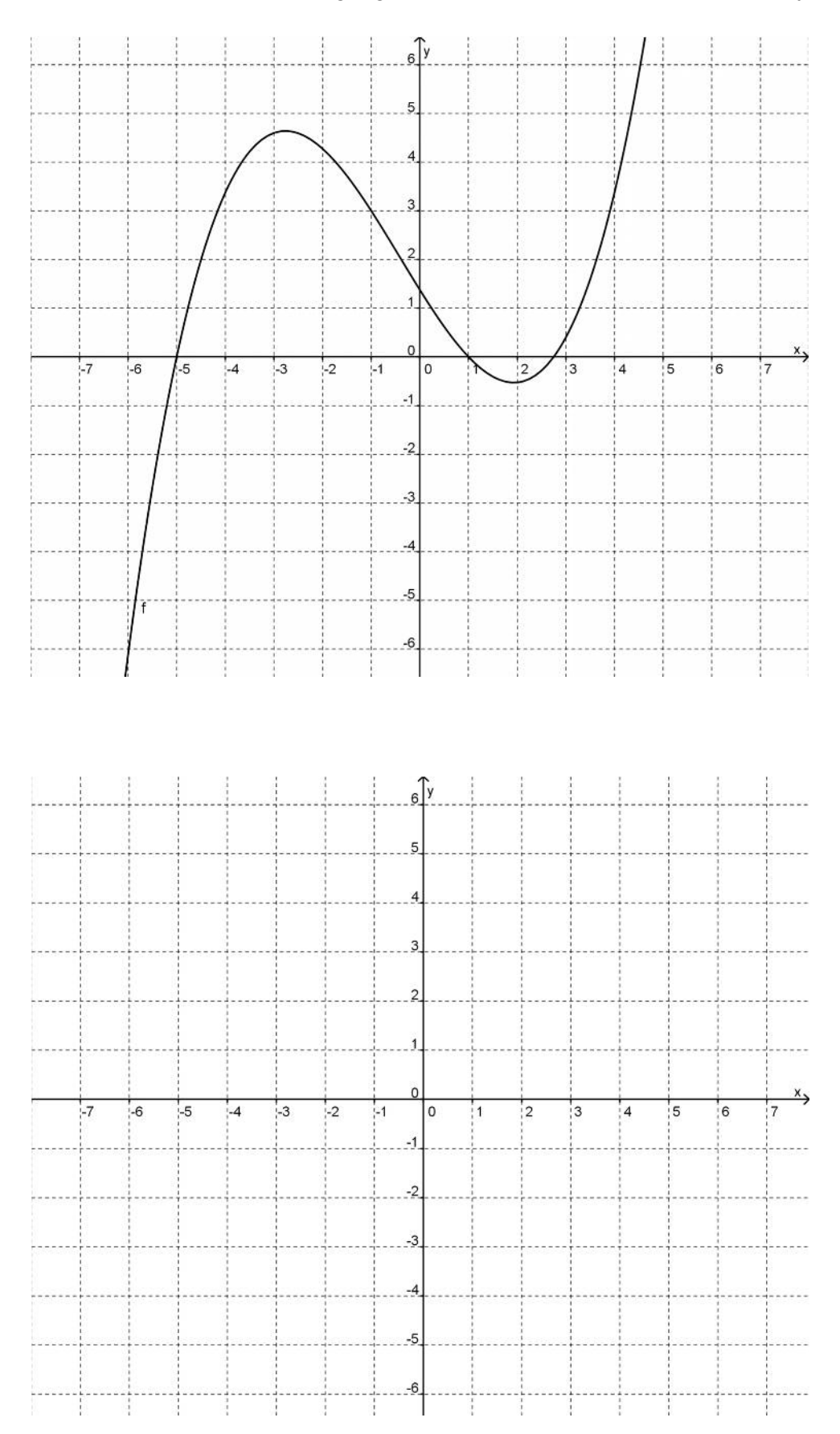

d. Zeichnen Sie den Graphen der Steigungsfunktionen in das untere Koordinatensystem.

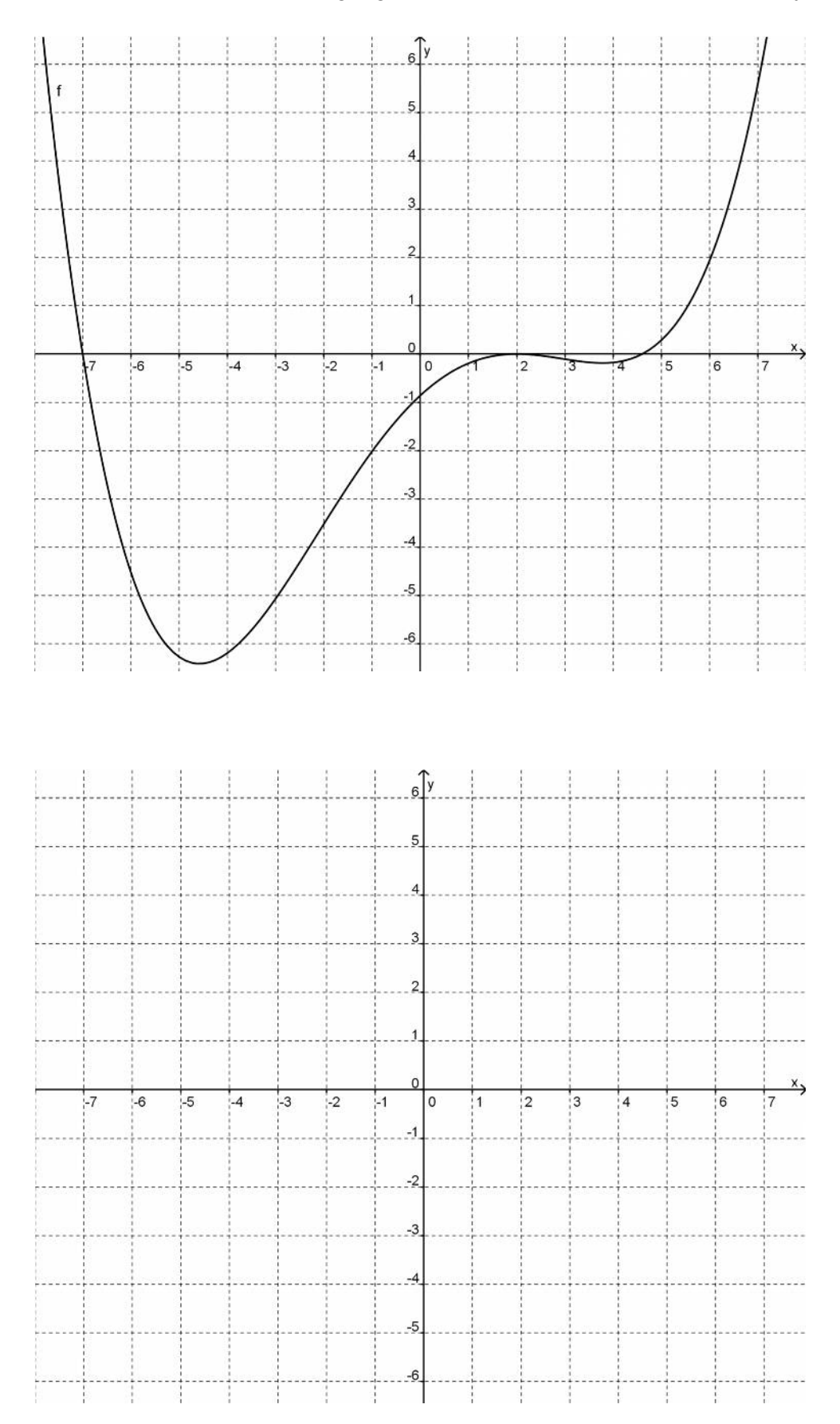

e. Zeichnen Sie den Graphen der Steigungsfunktionen in das untere Koordinatensystem.

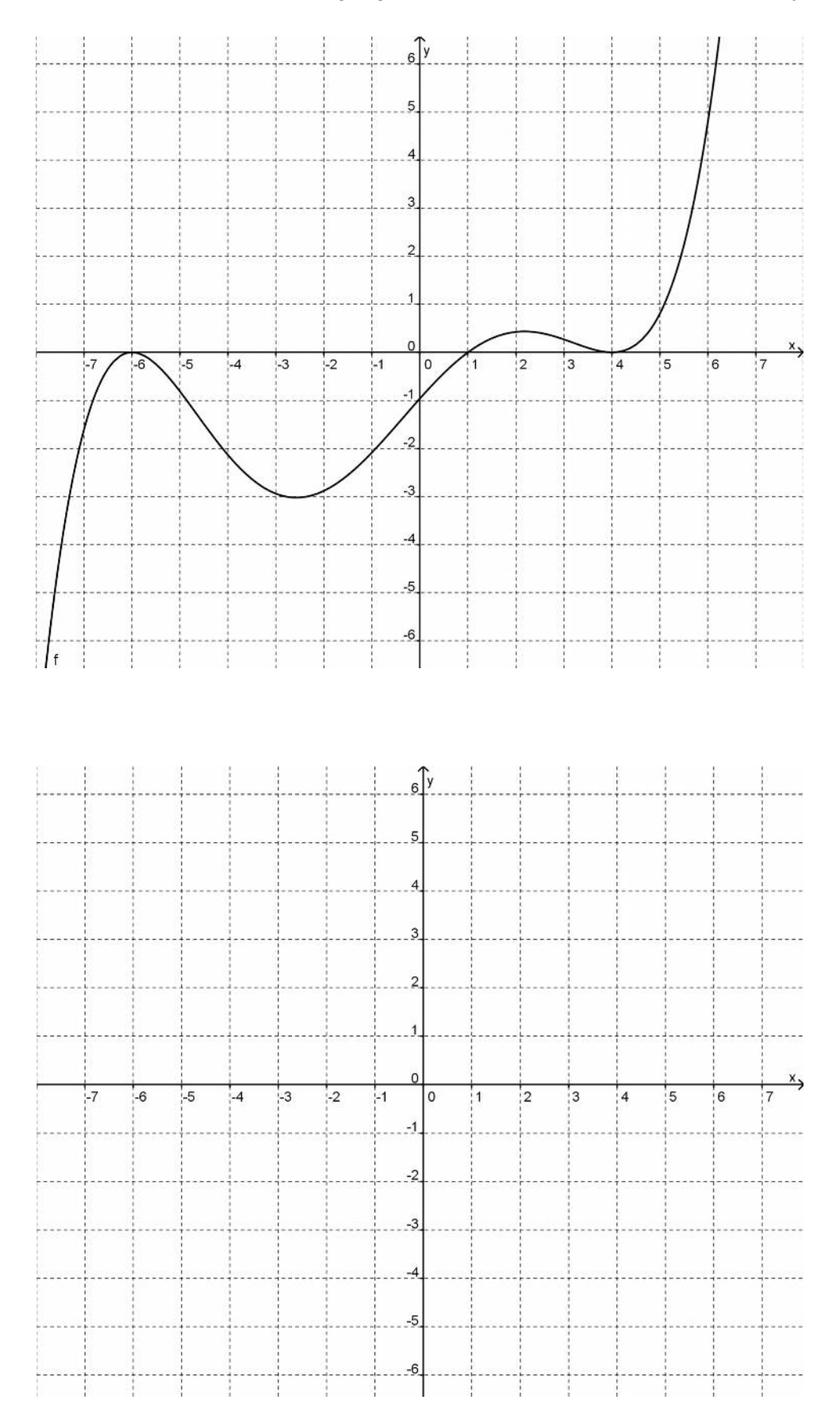

f. Zeichnen Sie den Graphen der Steigungsfunktionen in das untere Koordinatensystem.

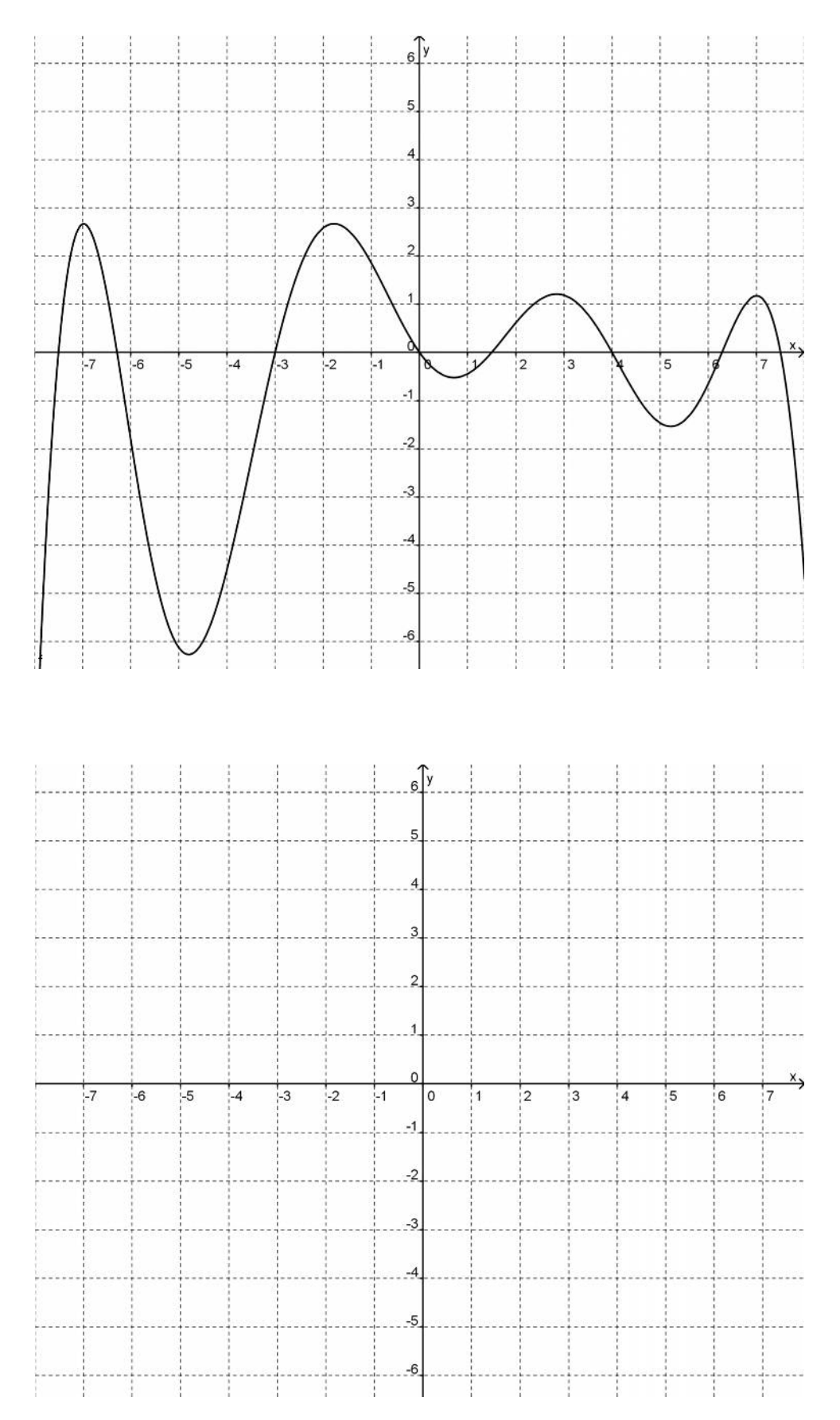

g. Im unteren Koordinatensystem ist der Graphen einer Steigungsfunktionen eingezeichnet. Zeichnen Sie die ursprüngliche Funktion in das obere Koordinatensystem ein.

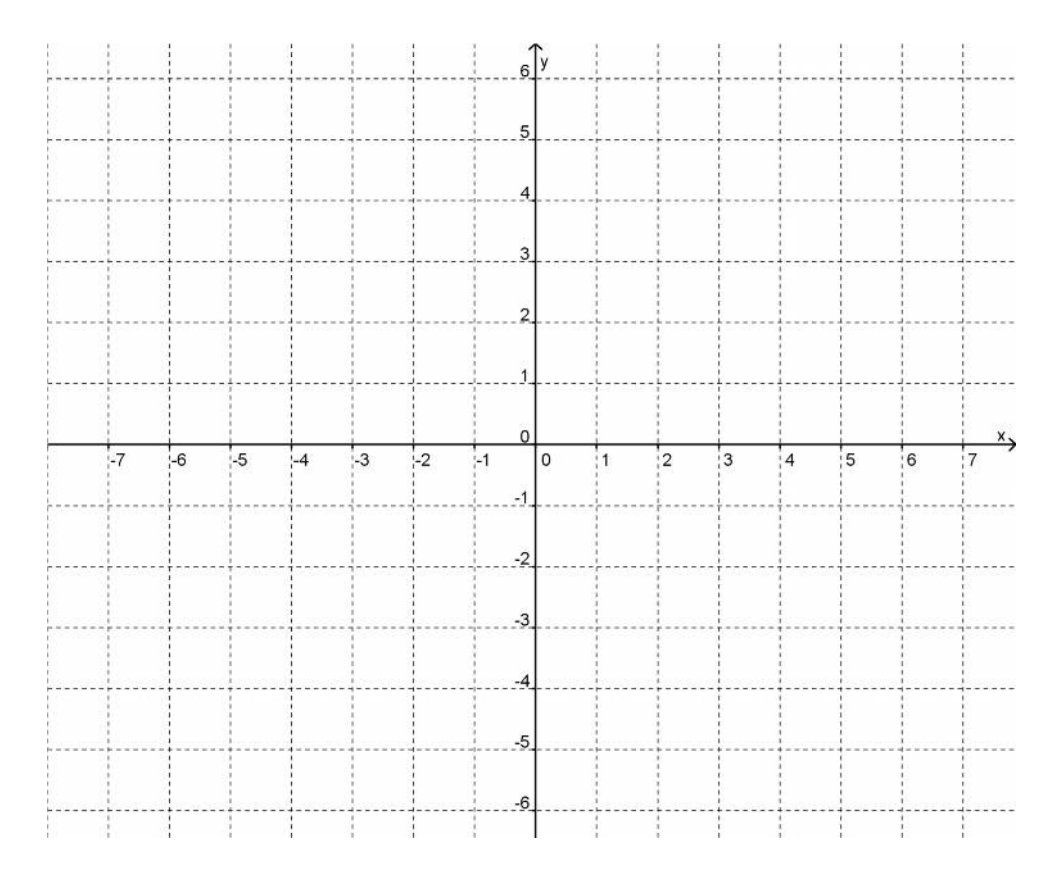

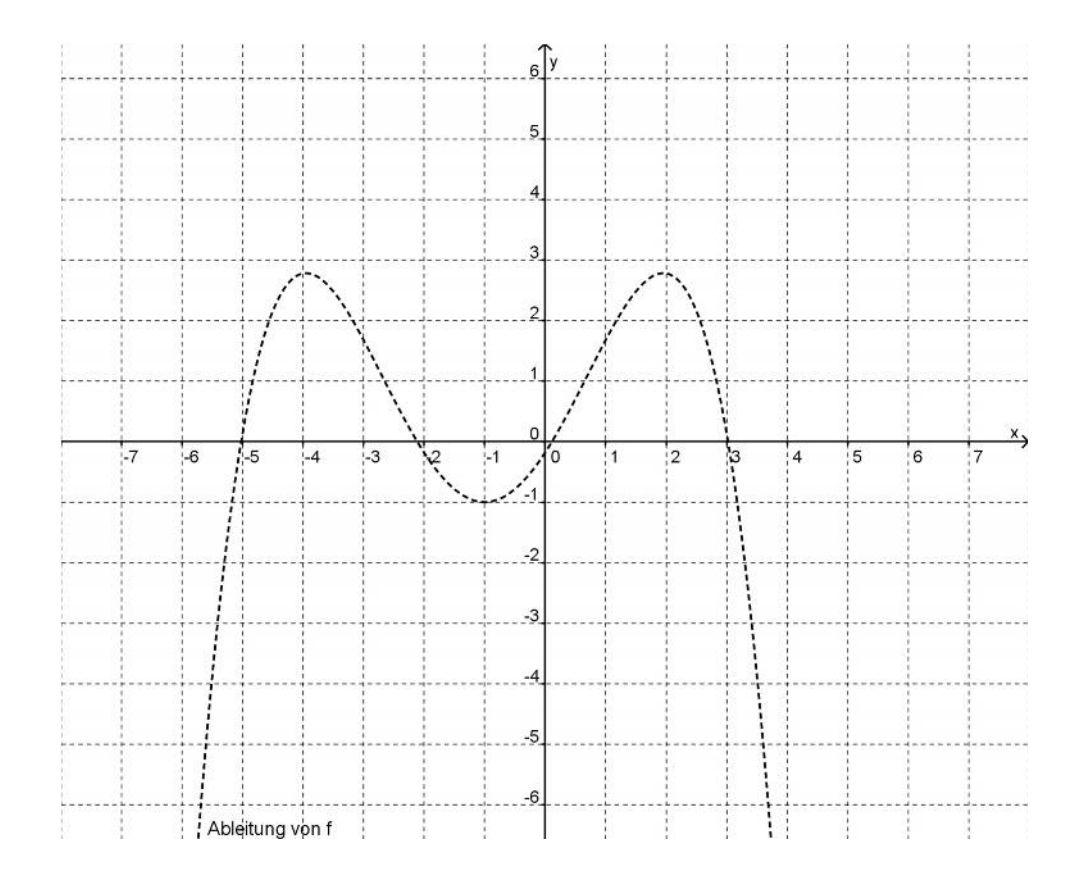

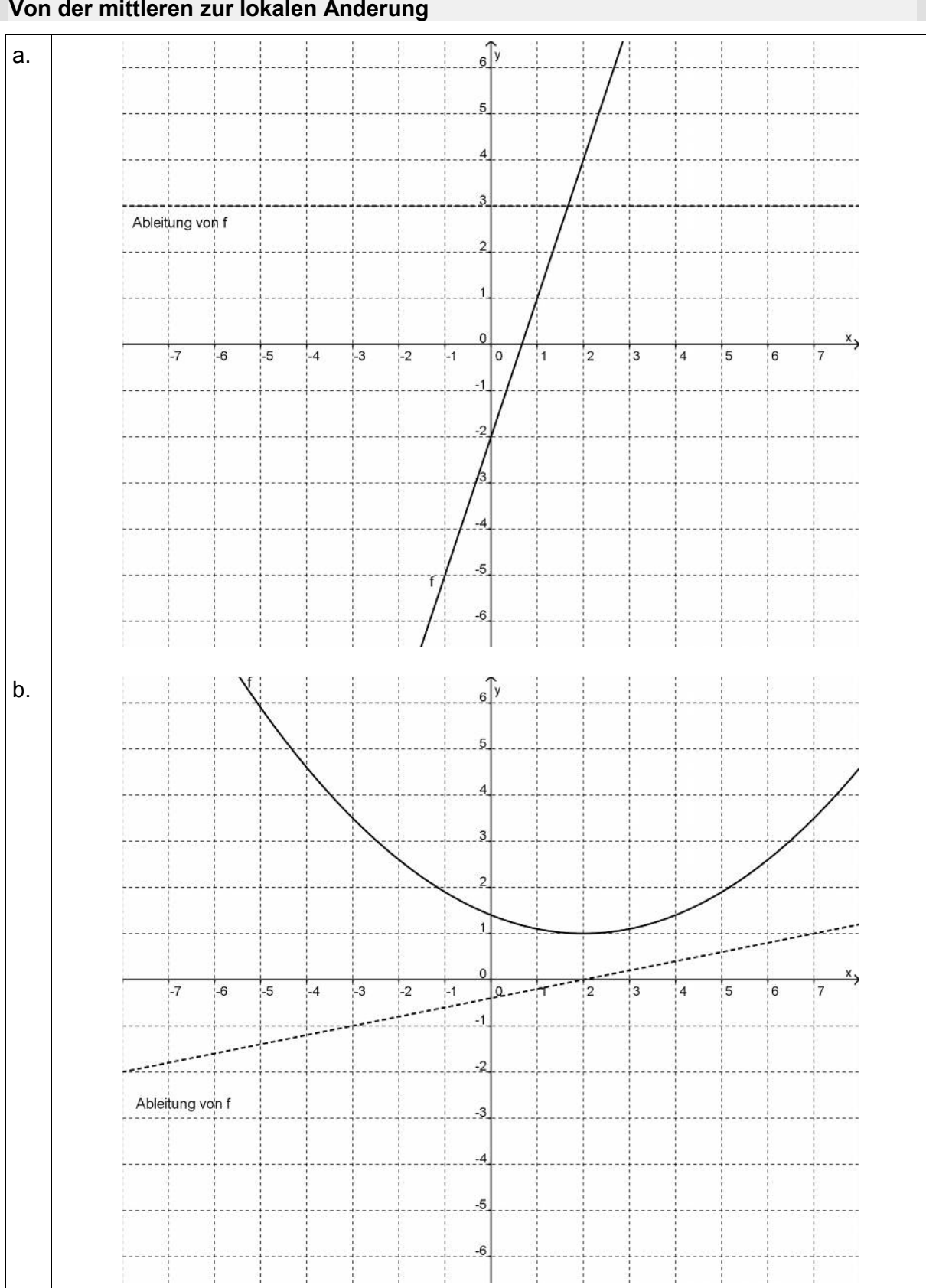

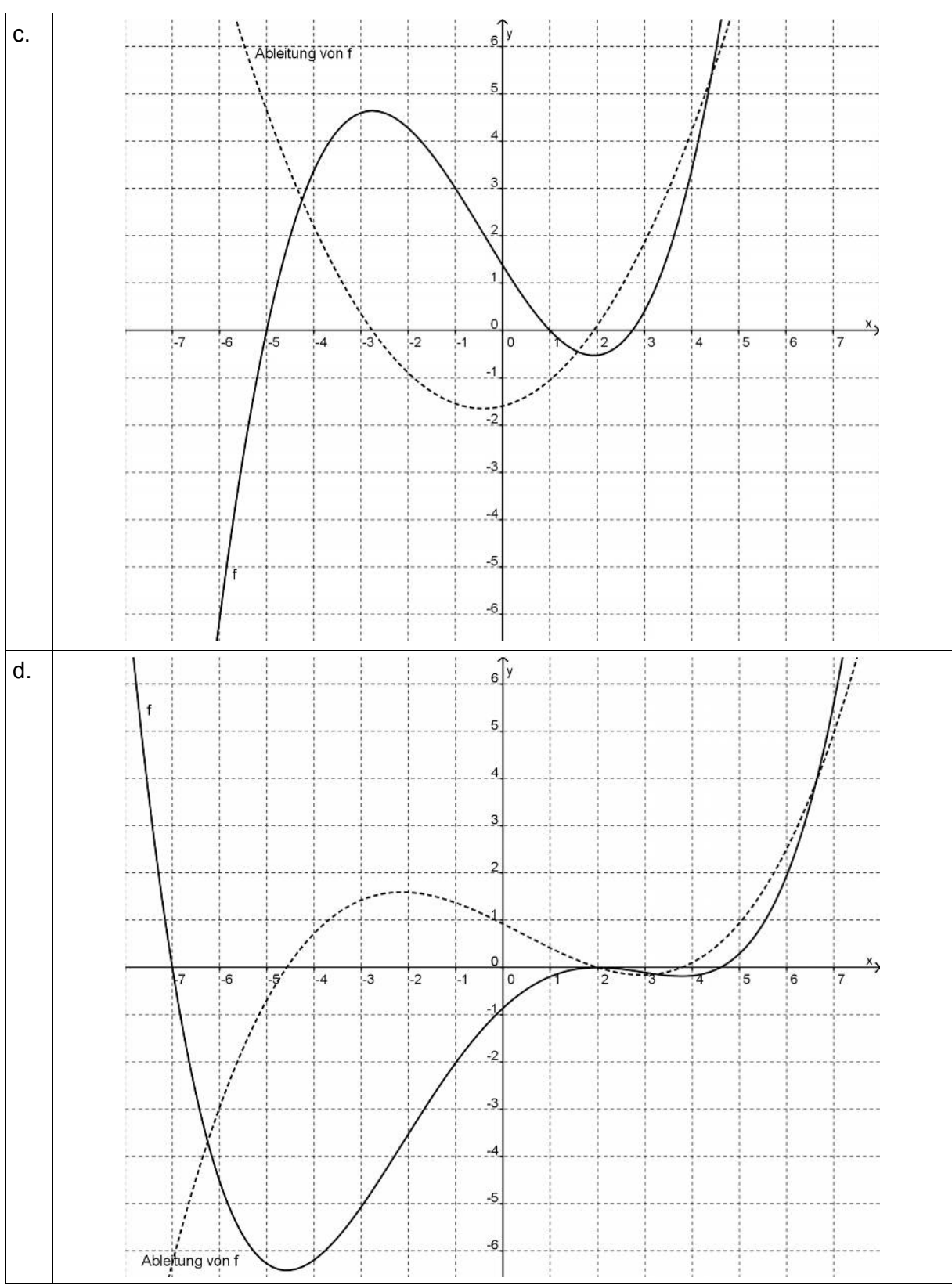

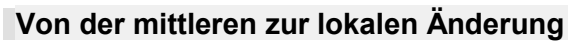

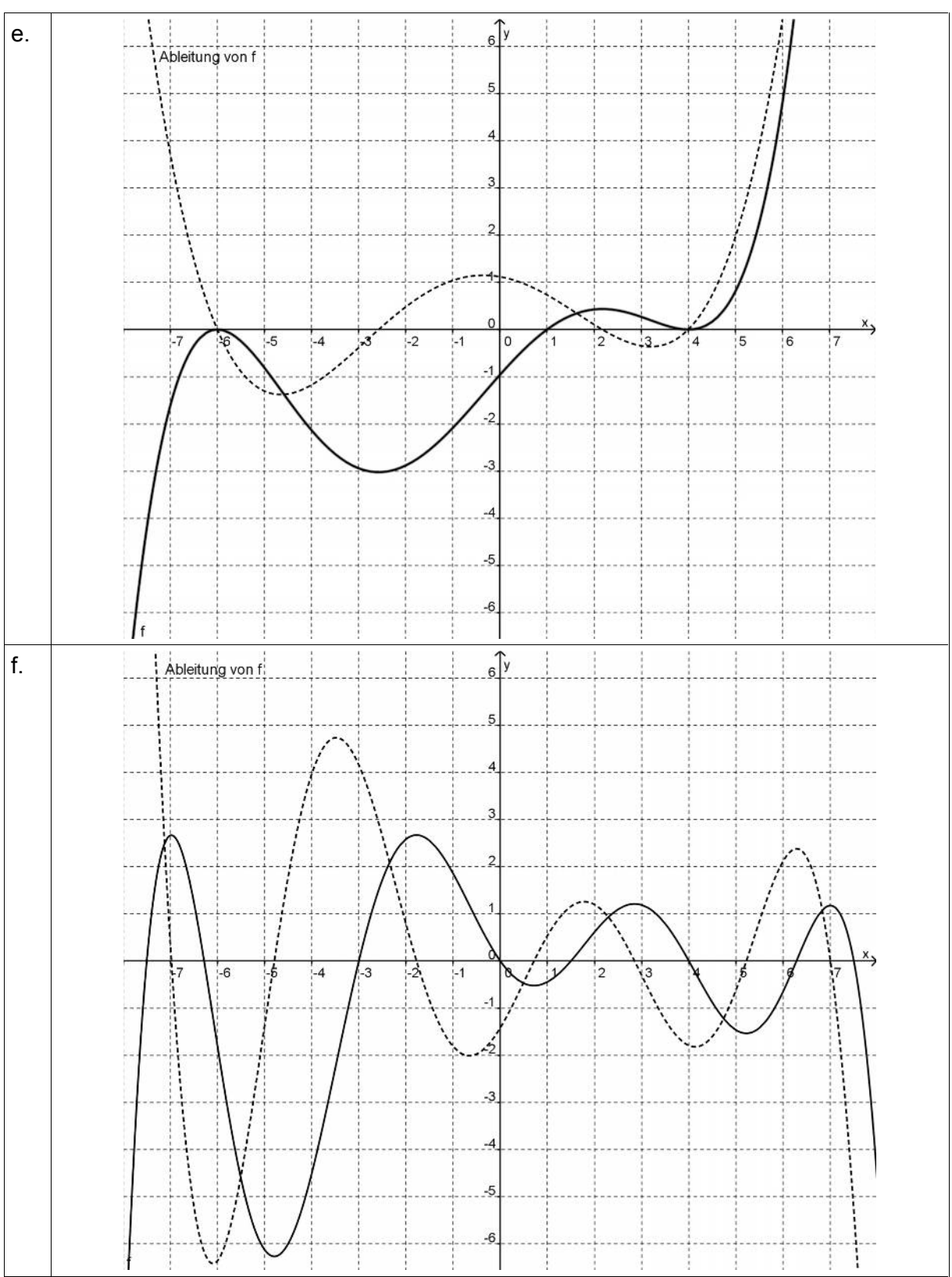

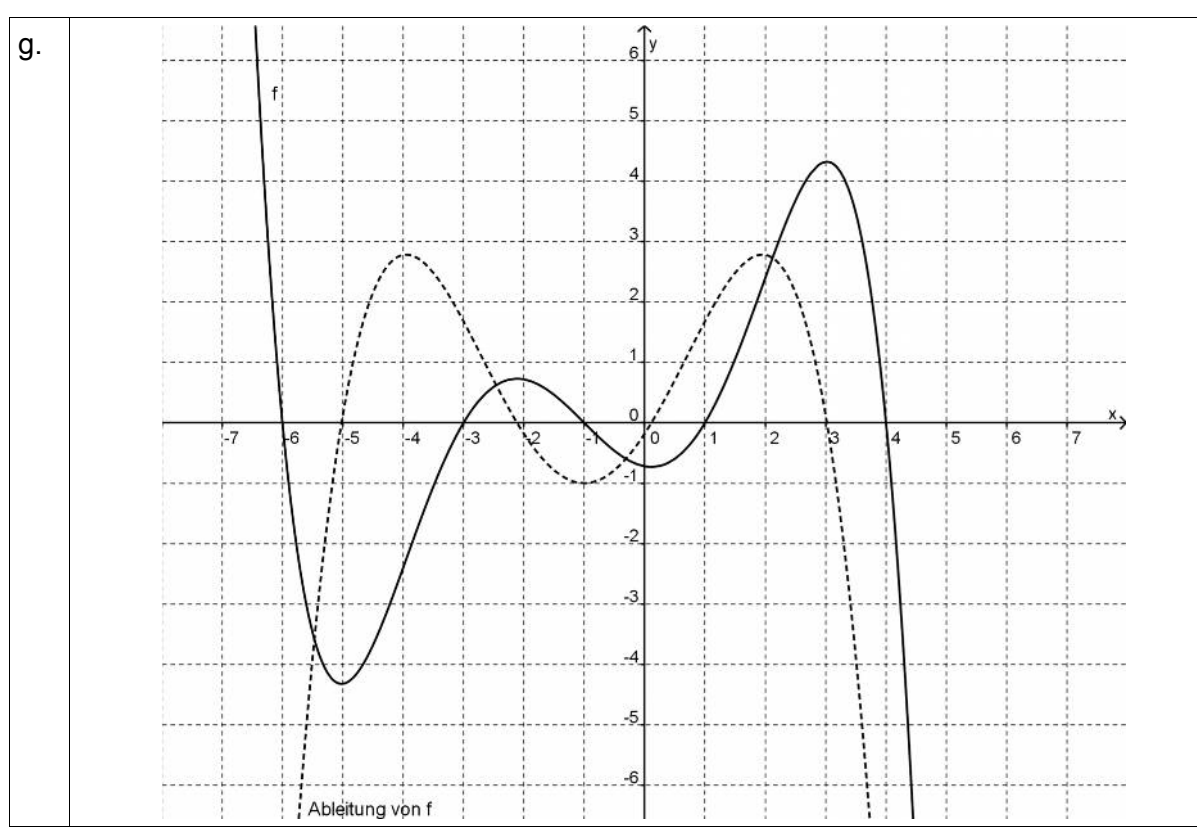

Zum Nachvollziehen sind zusätzlich die Funktionsterme aufgeführt.

$$
a. \hspace{1cm} a(x)=3x-2
$$

b.  $b(x) = \frac{1}{12}(x-2)^2 + 1$ 10  $b(x) = \frac{1}{12}(x-2)^2 +$ 

c. 
$$
c(x) = \frac{1}{10}(x+5)(x-1)(x-2.75)
$$

d. 
$$
d(x) = \frac{1}{150}(x+7)(x-2)^2(x-4,6)
$$

e. 
$$
e(x) = \frac{1}{576}(x+6)^2(x-4)^2(x-1)
$$

f. 
$$
f(x) = (2x-8)(x-1.5)(x+3)(x+7.5)(2x-15) \cdot 0,0007 \cdot \sin(0.5x)
$$

g. 
$$
g(x) = -\frac{1}{100}(x+3)(x-1)(x+1)(x-4)(x+6)
$$